## Fachberatung Wasserrahmenrichtlinie und Landwirtschaft

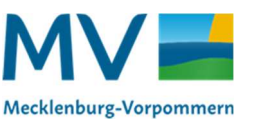

## Düngefenster im Getreide anlegen und N-Düngeeffizienz verbessern!

Düngefenster zeigen N-Mangelerscheinungen frühzeitig an und helfen so, die Stickstoffgaben optimal zu terminieren. Außerdem signalisieren sie das Einsetzen der N-Mineralisation und geben damit Auskunft über die Bodenstickstoffdynamik. Die N-Freisetzung kann bei der Entscheidung zur Bemessung der Gabenhöhe berücksichtigt werden. Ziel ist es, anhand des Düngefensters den optimalen Düngetermin für die 2. (und 3.) N-Gabe abzuleiten.

## Wie wird's gemacht?

Zur 1. Gabe wird innerhalb des Düngefensters nur die halbe N-Menge ausgebracht. Sobald erste Farbaufhellungen innerhalb des Düngefensters erkennbar sind, ist der richtige Zeitpunkt für die Anschlussdüngung (2. N-Gabe) auf dem Gesamtschlag gekommen. Das Erblassen des Düngefensters zeigt den vollständigen Stickstoffentzug und einsetzenden N-Mangel an. In Einzeljahren und auf bestimmten Standorten kann das erwartete Aufhellen des Düngefensters ausbleiben oder zeitlich verzögert einsetzten. Gründe hierfür können:

- eine verzögerte N-Aufnahme durch nass-kalte Witterung, Herbizideinsatz und/oder eine schlechte Bodenstruktur
- oder eine hohe N-Nachlieferung aufgrund langjähriger organischer Düngung oder hoher Humusgehalte sein.

Aufschluss über die Ursache können Nmin- und / oder Pflanzenanalysen geben.

Zur 2. Gabe wird das Düngefenster geteilt, indem auf einer Hälfte des Düngefensters die Düngung ausgelassen und die andere Hälfte mitgedüngt wird (volle Gabenhöhe). Im weiteren Verlauf kann anhand des zur 2. Gabe ungedüngten Bereiches die N-Mineralisation nachvollzogen werden. In Normaljahren und auf Standorten im Humusgleichgewicht wird hier die N-Freisetzung aus dem Boden durch ein (zeitweiliges) Wiedergrünen des Düngefensters angezeigt.

Auf der mit der 2. Gabe gedüngten Hälfte des Düngefensters kann wiederum durch erneutes Aufhellen angezeigter N-Mangel erkannt und somit der Termin für die abschließende 3. N-Gabe bestimmt werden.

Das Düngefenster ist auf einem, hinsichtlich der Bodengüte und Bestandesentwicklung, repräsentativen Schlagteil außerhalb des Vorgewendes und nicht auf Kuppen oder in Senken anzulegen.

Die Abmessung des Düngefensters ist von der verwendeten Düngetechnik abhängig zu machen. Bei Schleuderstreuern sind aufgrund der Überlappung und der Streuweite größere Abstände als beim Einsatz von Exakttechnik (Pflanzenschutzspritze, Pneumatikstreuer) zu wählen. Für eine zweifelsfreie Lokalisierung sollten die Außengrenzen des Düngefensters durch (ausreichend hohe) Markierungsstäbe gekennzeichnet werden.

Die Anlage eines Düngefensters kann anhand der nachfolgenden Abbildungen nachvollzogen werden.

Bei Fragen zur praktischen Umsetzung sind die u.g. WRRL-Berater gerne behilflich.

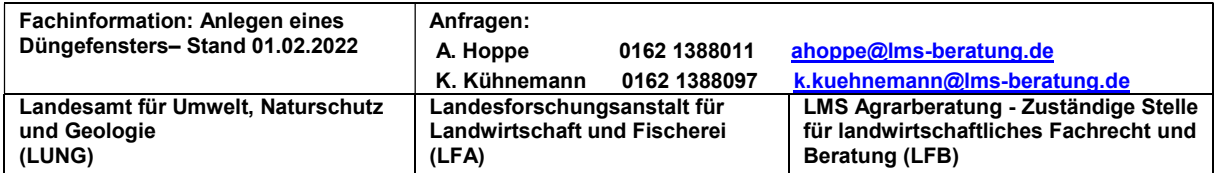

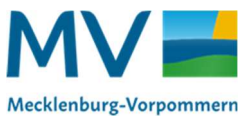

## Fachberatung Wasserrahmenrichtlinie und Landwirtschaft

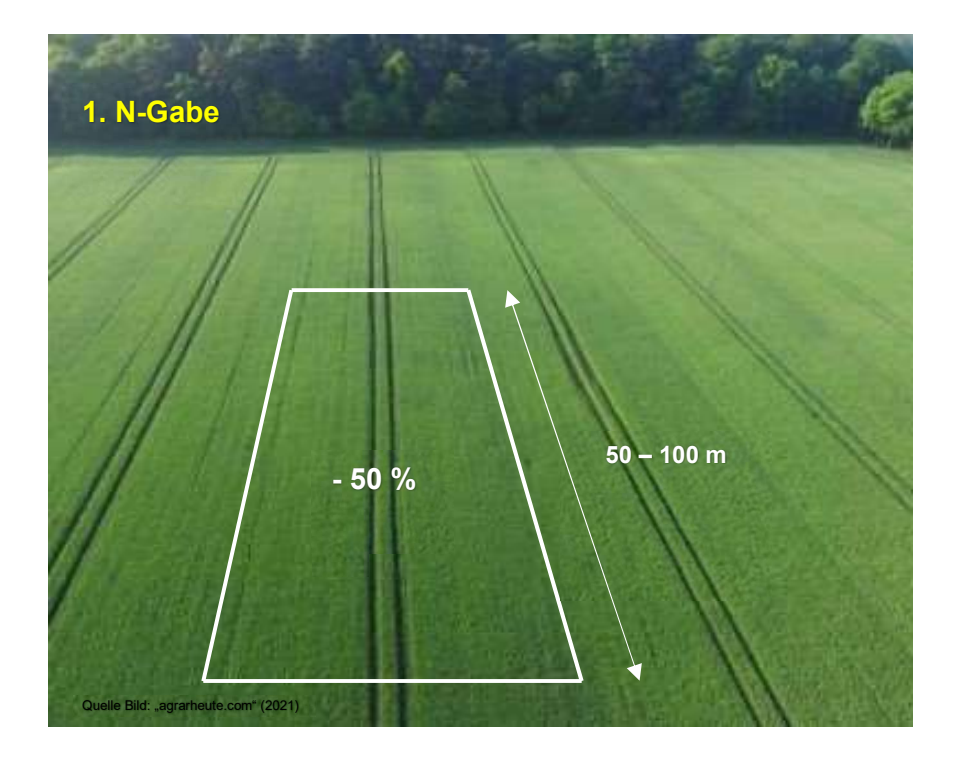

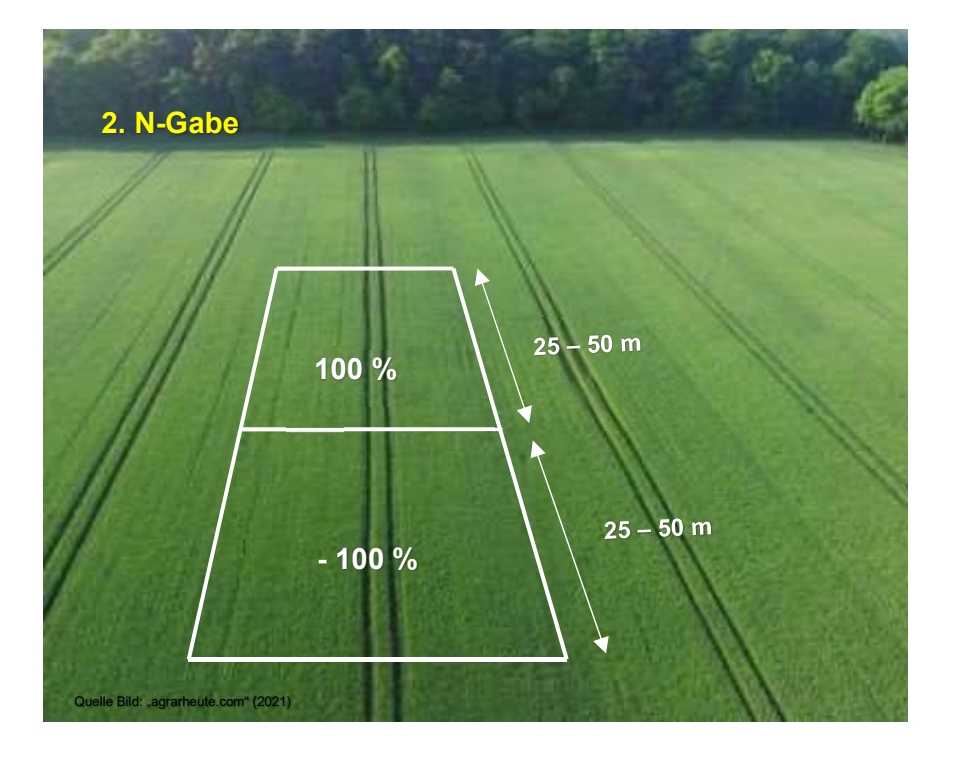

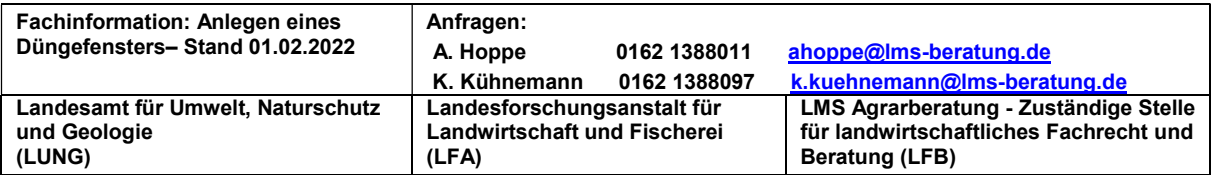